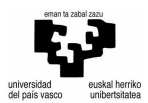

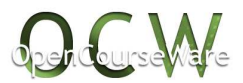

## **SOLID-EDGEKO TUTORETZA-GIDAK**

Solid Edge-ko gidak programa irekitzean eskuragarri daude:

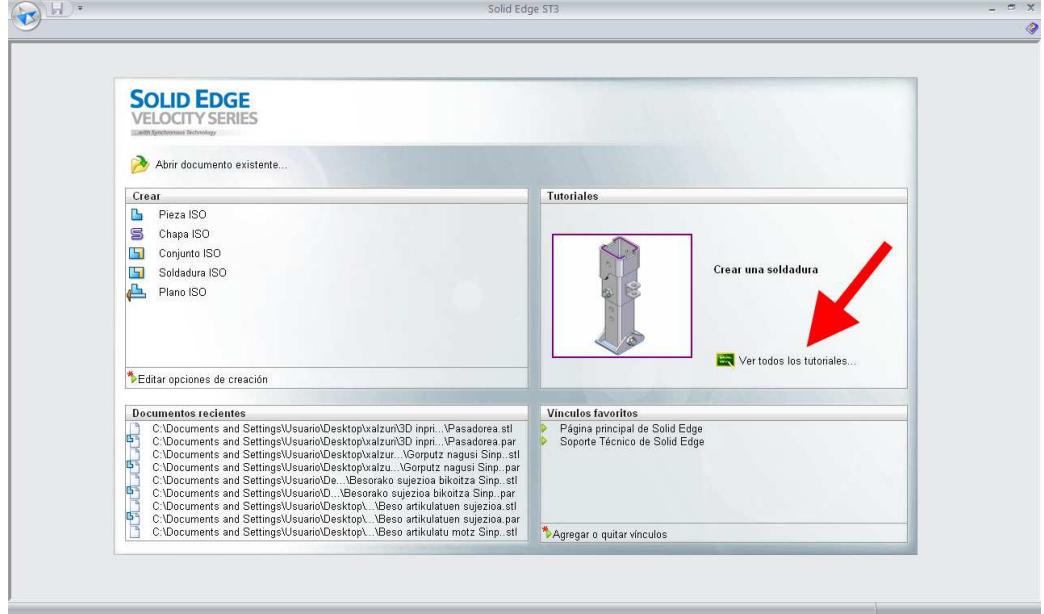

Bertan sakatuz, kurtsoan erabiliko ditugunak azalduko dira:

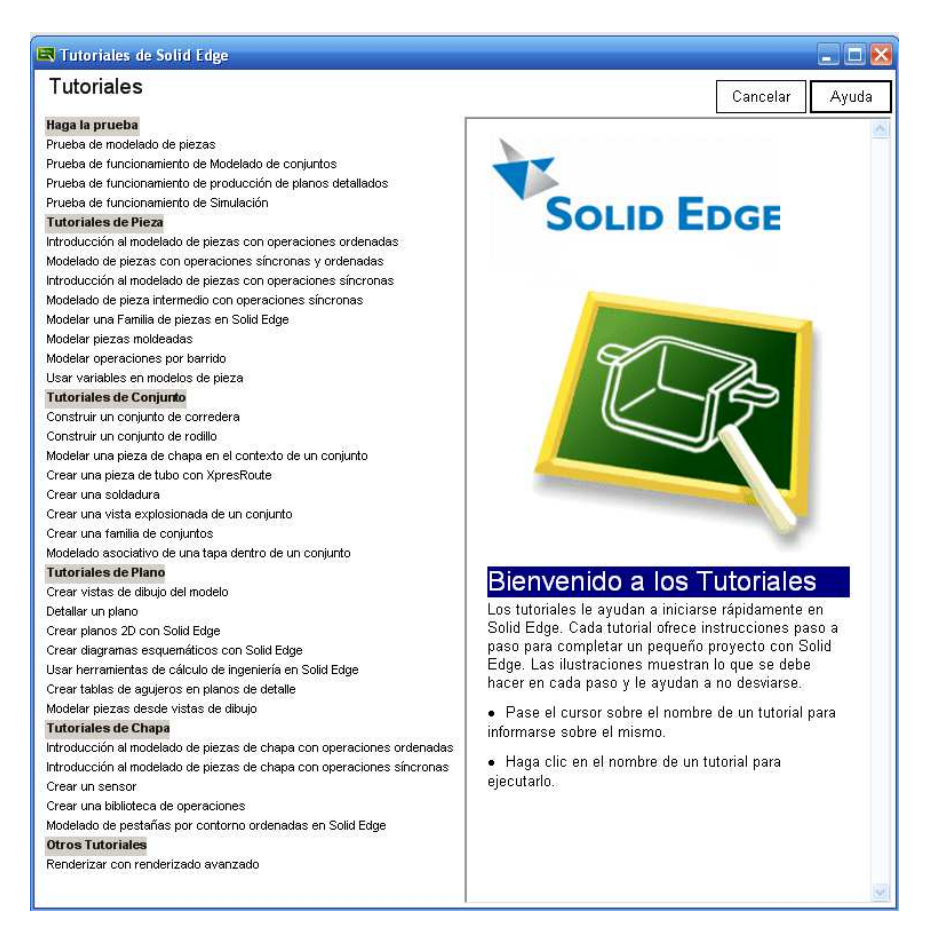

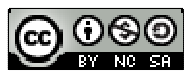